### **AUTONOMOUS DRONE** COURSE

LPHASWIFT

Introducing the first autonomous drone course in Malaysia, where students can build and program their very own autonomous drone. A remote control aircraft becomes a drone when it is capable of autonomous flight, with no input from the pilot. Students will learn more about autonomous vehicles and be prepared for the future.

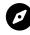

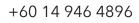

# **Course Outcome**

- Students learn the vast differences between a remote control aircraft and an autonomous drone.
- Students understand the technology that allows an aircraft to become autonomous.
- Students learn to be more careful around autonomous vehicles, by understanding the potential risks behind them.
- Students obtain a higher level of understanding of PID controls.
- Students learn about problem-solving about autonomous vehicles.
- Students obtain a very highly sought-after skillset autonomous vehicle technology.

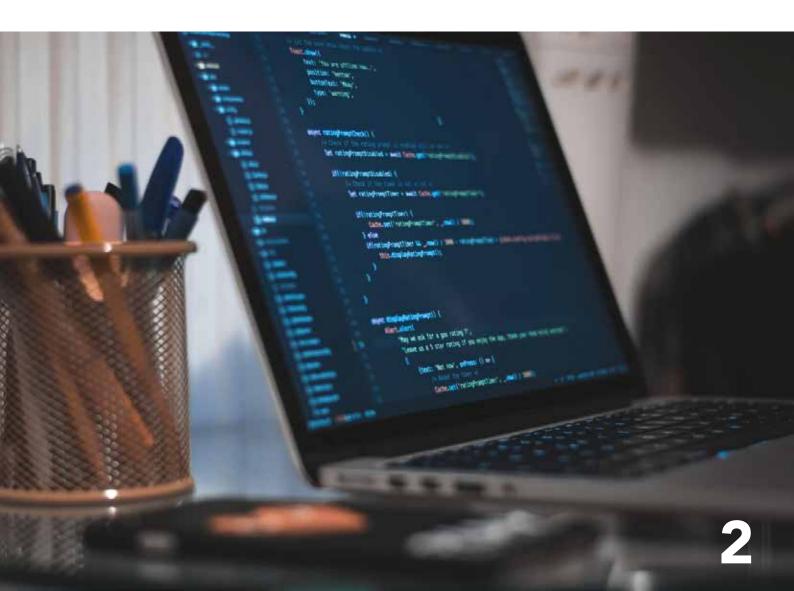

### **Items Required**

- 1. Laptop
- 2. Internet connection
- 3. Here 3 GPS
- 4. Remote control T10
- 5. Battery
- 6. Charger
- Pixhawk The Cube Orange Standard Set

- 8. Multicopter frame
- 9. Motors and ESC
- 10. Propellers
- 11. Allen key set
- 12. Zip ties
- 13. Soldering kit
- 14. Wire stripper

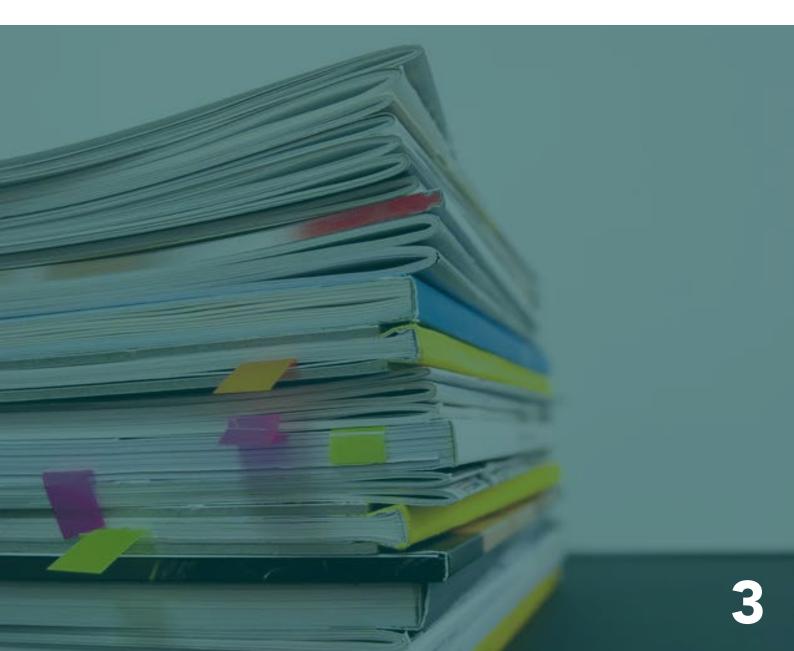

## Day 1 Build and Solder the Frame (8 hours)

#### 1. Introduce Multicopter

- How does a multicopter work?
- What's the difference between a Multicopter and a Drone?
- Multicopter Frame
- Autopilot firmware Ardupilot
- Ground control station Mission planner
- Build your own frame
- Standard hexacopter build by Alphaswift
- Safety
- Other vehicle types
- Real-world usage

#### 2. Ardupilot hardware Pixhawk The Cube Orange

- Features
- Specs
- Ecosystem
- Where to buy Alphaswift Shopee

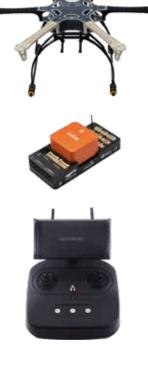

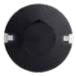

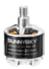

### Day 2

### Autopilot Hardware and Software (8 hours)

### 3. Introduce various ground station software

- Install Mission Planner

### 4. Autopilot hardware assembly

- Standard orientation
- Sensors wiring
- Connect ESC and motors
- Install GPS and External Compass
- Caution: Vibration and Magnetic interference

#### 5. Ardupilot firmware

- Upload firmware
- Testing firmware
- Troubleshooting

## 6. Settings and configuration

- Frame type
- Motor numbering check
- Radio Control (RC) calibration
- Accelerometer calibration
- Compass calibration
- RC flight mode setup
- Motor emergency kill switch
- ESC calibration
- Motor test and calibration
- Failsafe

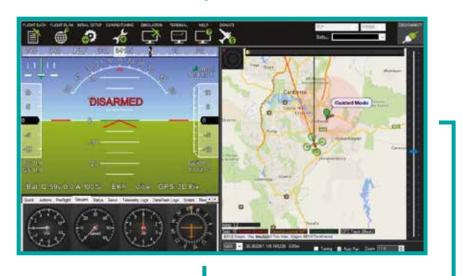

## Day 3 First Test Flight (8 hours)

#### 7. Flight modes

- Recommended flight modes
- Pre-arm safety checks

#### 8. Arm and Disarm

### 9. Tuning and Setting up the aircraft

- Preparation for the first flight

#### 10. First flight

- Stabilize mode
- Altitude hold mode
- Low battery warning
- EKF warning
- Vibration warning (30m/s/s, 60m/s/s)
- Troubleshooting
- Evaluate the flight performance of

aircraft

#### 11. PID tuning

- PID basics
- Basic tuning
- Advanced tuning

#### 12. Second flight

- Position hold mode
- Loiter mode
- Troubleshooting Toilet bowl!

#### 13. Flight Log review (Dataflash)

- SD card transfer
- USB cable transfer
- Tools to view log files
- Diagnosing problems using Logs
- Automatic analysis

#### 14. Pre-flight checklist

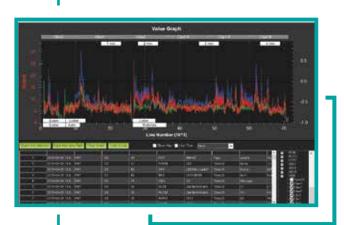

### Day 4

## Mission Planning Auto Mode (8 hours)

#### 15. Mission planning

- Waypoints and events
- Command list
- Plot waypoints
- Pre mission flight performance check
- Loiter mode
- PSC in the log file
- First Auto mode flight
- Perform drone missions
- Monitoring the flight performance
- End

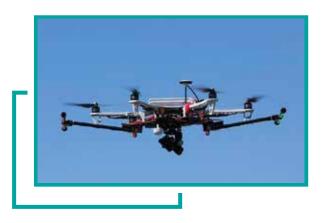

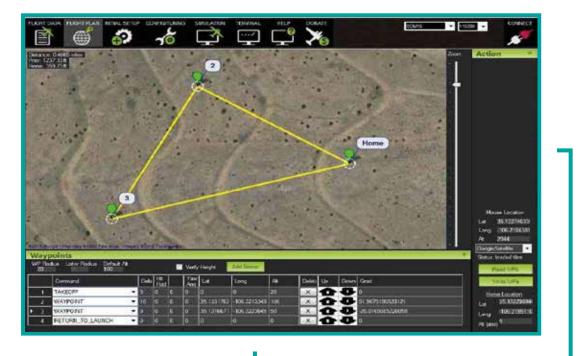

# Contact Us

We hope that this handbook has been helpful, and if you have any questions, do drop us an email or a call. We wish you the best and we are very excited to have you on board!

#### Alphaswift Industries Sdn. Bhd.

#### **Address**

07-2A, Kenwingston Business Centre, Persiaran Bestari, Cyber 9, 63000 Cyberjaya, Selangor.

Phone Number +60 3 8311 9385

Email Address hello@alphaswift.com

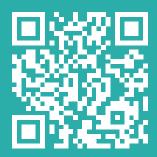

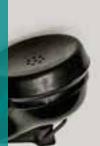